# **KARTA MODUŁU / KARTA PRZEDMIOTU**

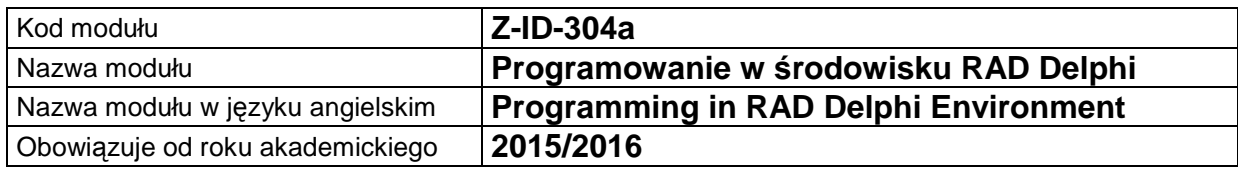

# **A. USYTUOWANIE MODUŁU W SYSTEMIE STUDIÓW**

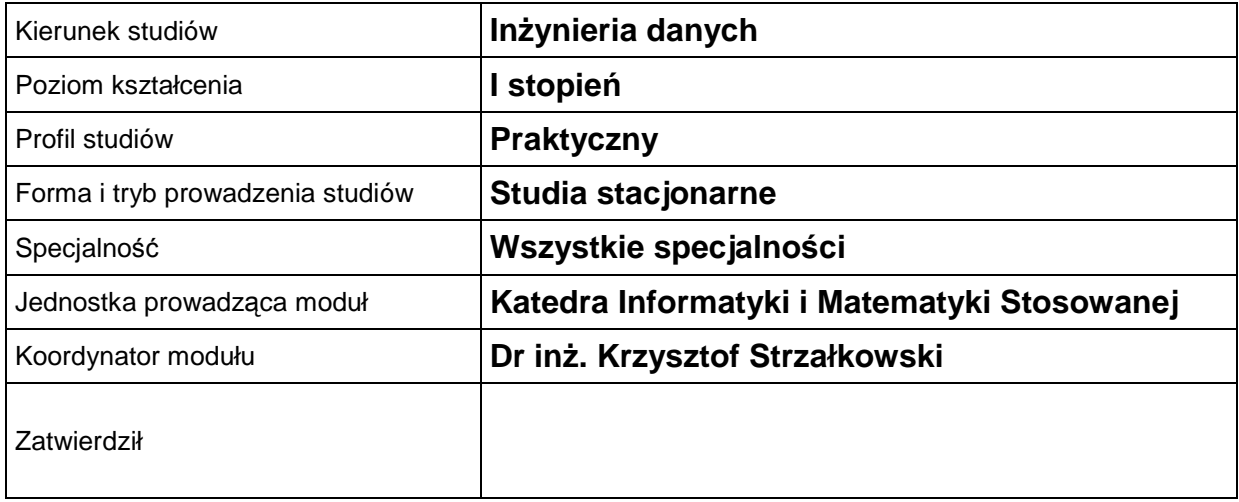

# **B. OGÓLNA CHARAKTERYSTYKA PRZEDMIOTU**

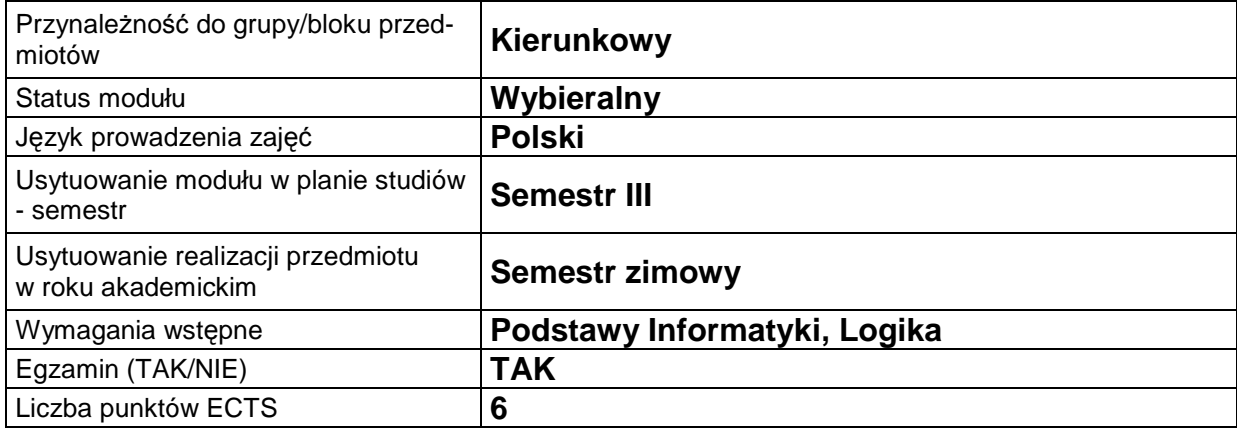

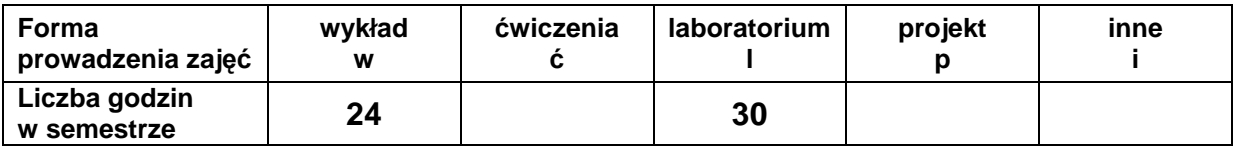

#### **C. EFEKTY KSZTAŁCENIA I METODY SPRAWDZANIA EFEKTÓW KSZTAŁCENIA**

**Cel modułu** Poznanie możliwości środowiska programistycznego Delphi oraz zasad budowy aplikacji dla Windows. Doskonalenie umiejętności programowania w języku Object Pascal.

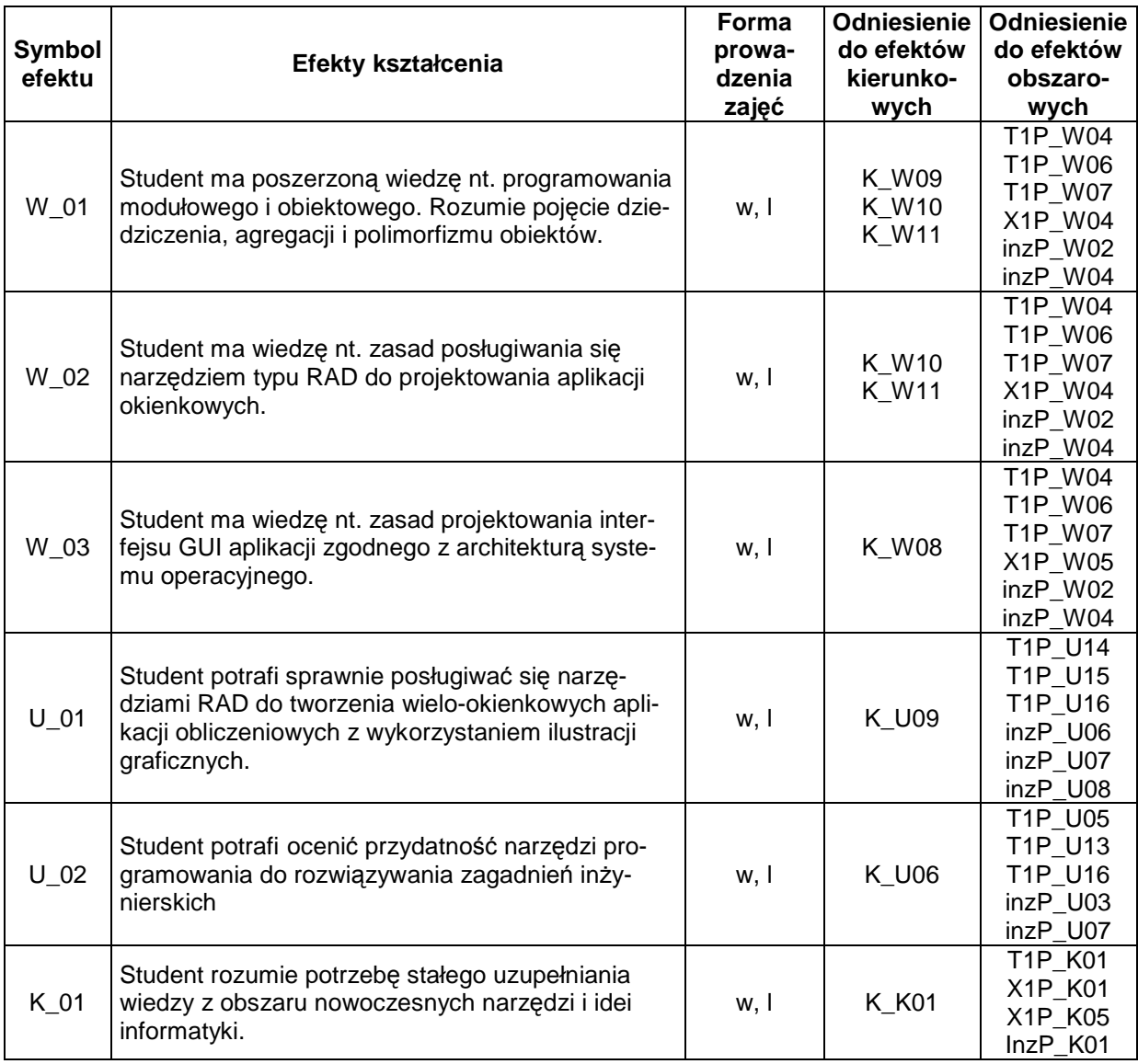

### **Treści kształcenia**

# 1. Treści kształcenia w zakresie wykładu

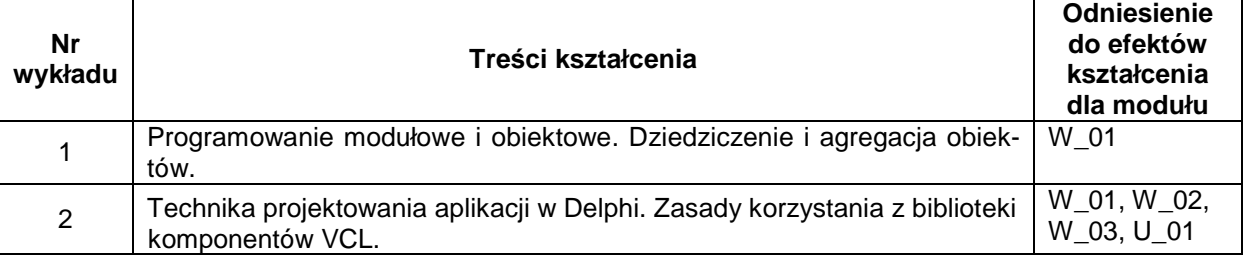

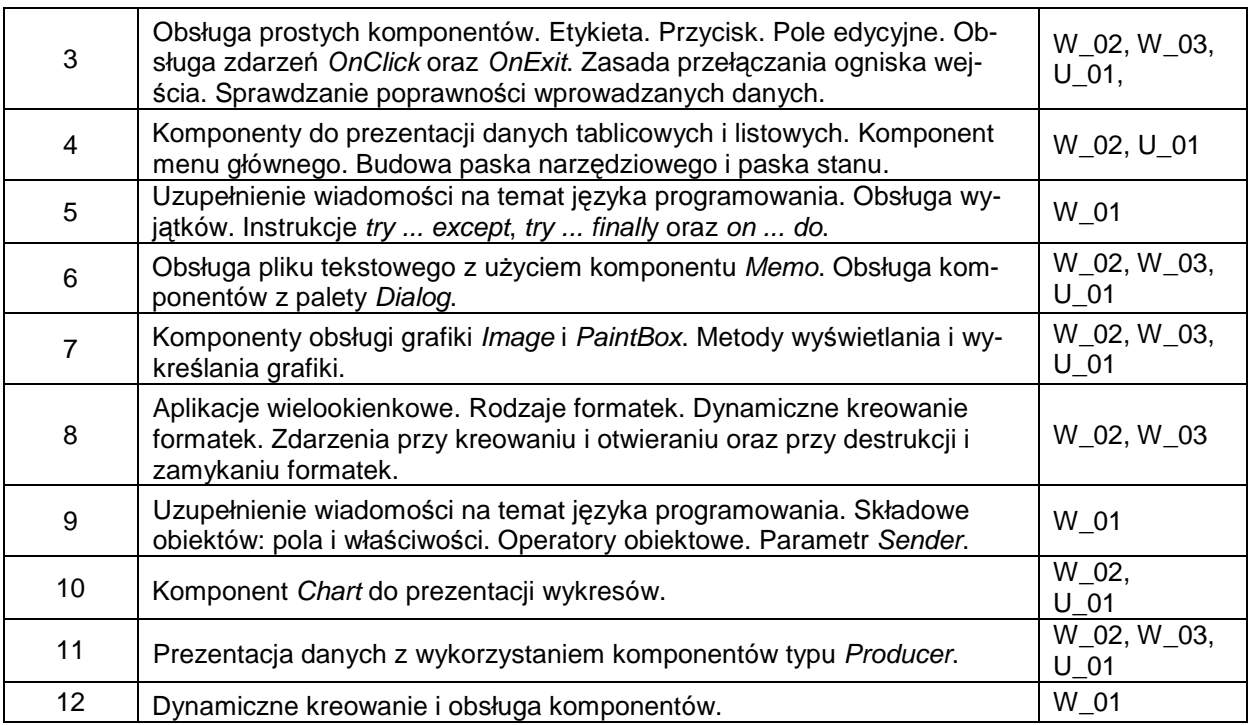

#### 2. Treści kształcenia w zakresie ćwiczeń

## 3. Treści kształcenia w zakresie zadań laboratoryjnych

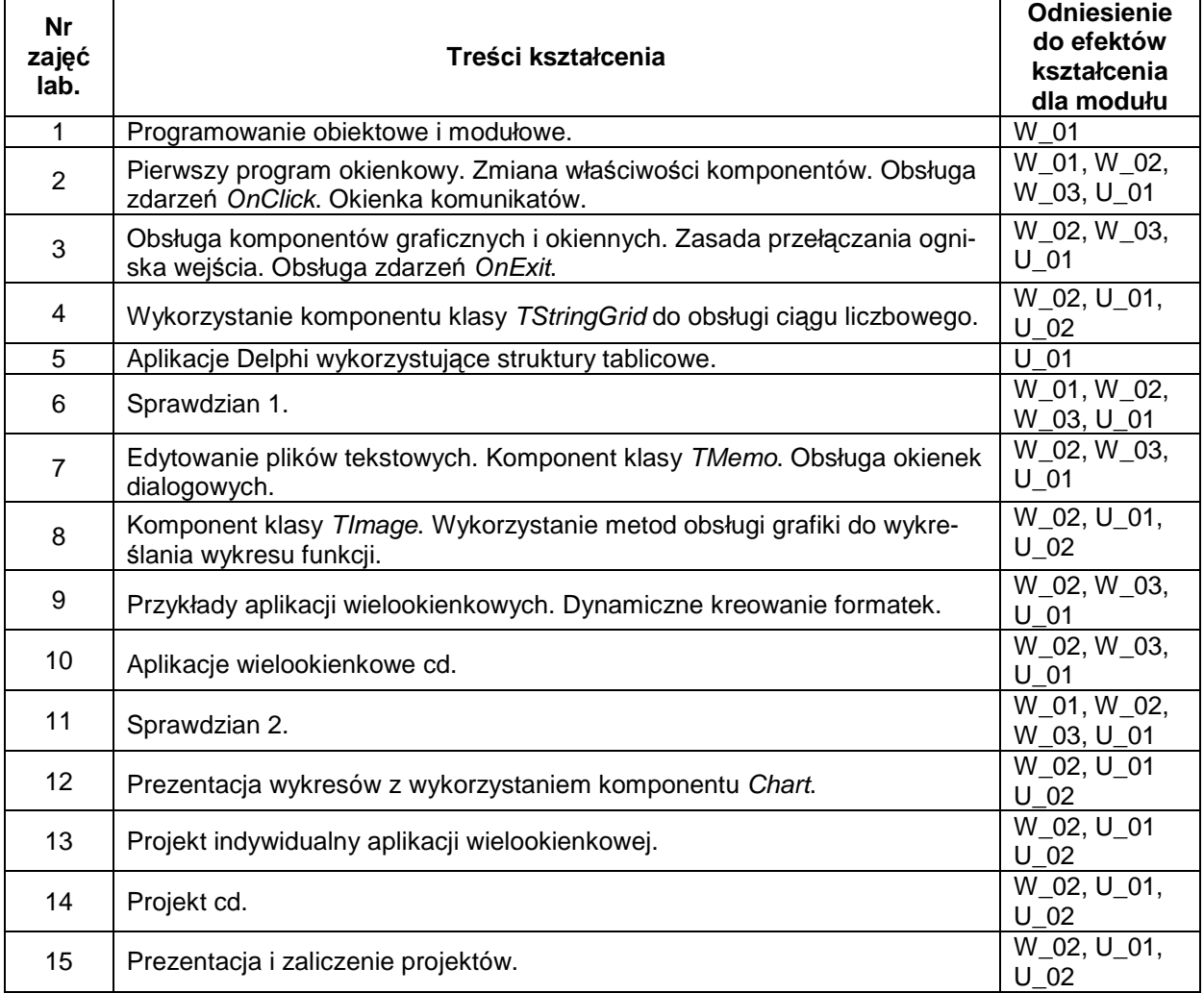

#### 4. Charakterystyka zadań projektowych

Tematyka zadań projektowych dotyczy metod omawianych na prowadzonym równolegle przedmiocie Algorytmy i struktury danych.

5. Charakterystyka zadań w ramach innych typów zajęć dydaktycznych

## **Metody sprawdzania efektów kształcenia**

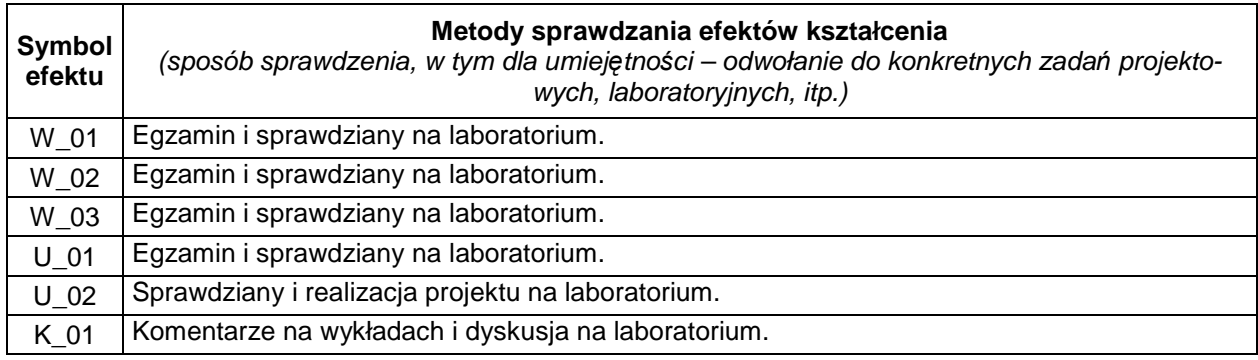

# **D. NAKŁAD PRACY STUDENTA**

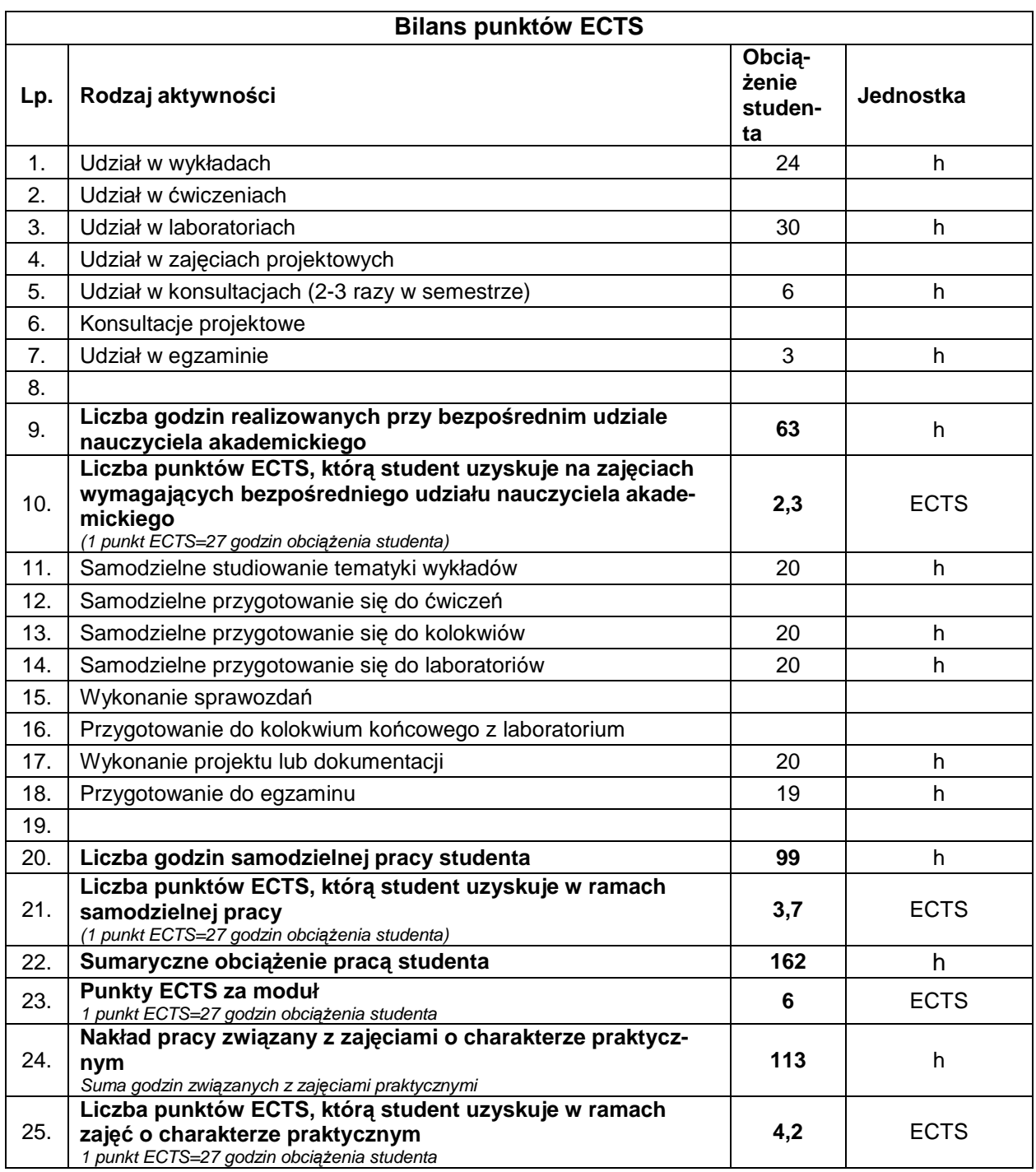

## **E. LITERATURA**

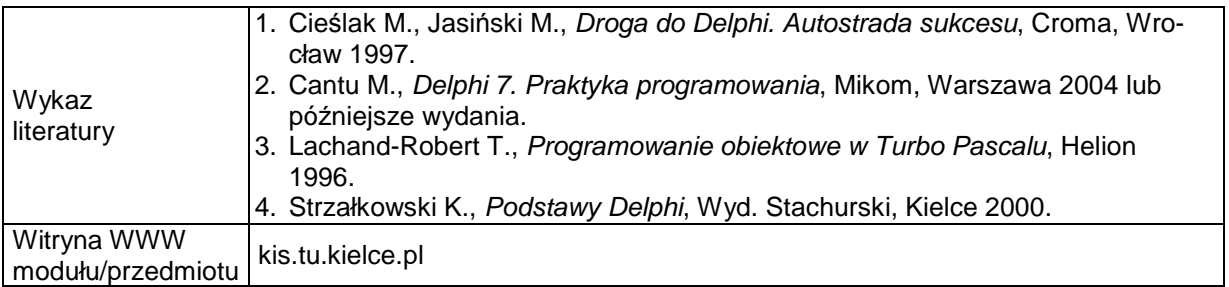